## **「時間帯加算」の算定に関する考え方について**

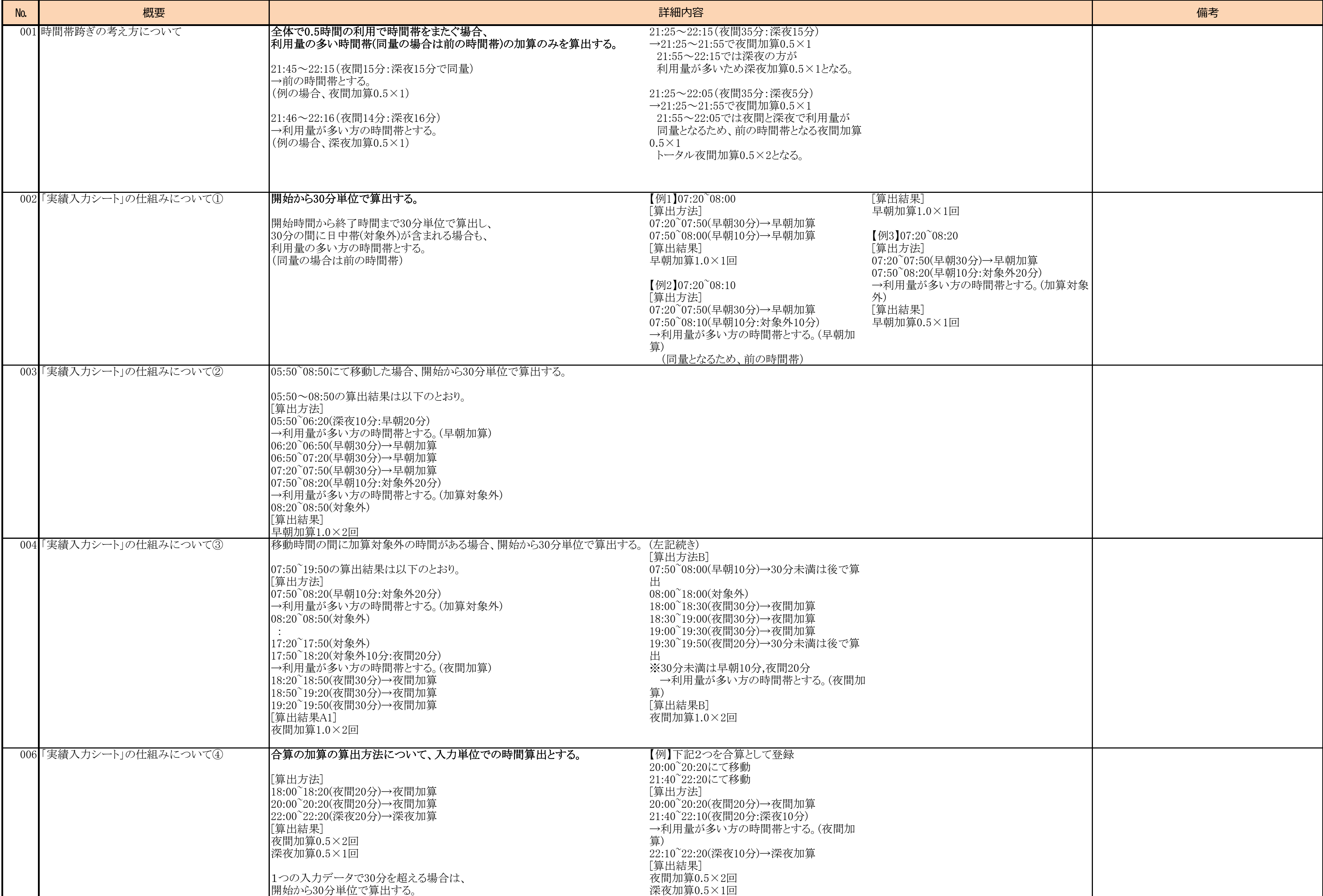